# **AG Medienbearbeitung /UAG Erwerbung**

Protokoll der Sitzung vom 27. September 1996 Fortsetzungen in PICA/ACQ

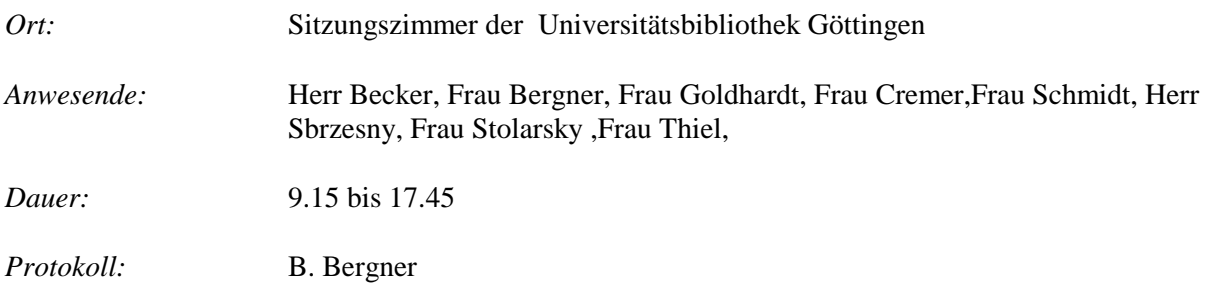

Nach einer Begrüßung durch Herrn Becker gibt Frau Schmidt einen Überblick über den Stand der Verhandlungen mit Pica betreffend der Weiterentwicklung des Systems PICA/ACQ. Frau Schmidt erhofft sich, daß die Sitzung dazu beiträgt, gemeinsame Anforderung der hessischen UAG Erwerbung und den Göttinger Kollegen im Bereich der Fortsetzungen zu formulieren.

Nach dem Vorschlag von Herrn Becker werden Herr Sbrzesny und Frau Stolarsky das Erwerbungsmodul bezogen auf Fortsetzungen sowohl bei der Monographien- als auch bei der Zeitschriftenverwaltung vorführen

## **Fortsetzungsverwaltung**

## **Mehrbändige Werke**

Herr Sbrzesny weist zu Beginn der Vorführung darauf hin, daß in jeder Bibliothek grundsätzlich überlegt werden muß, an welcher Stufe einer hierarchisch gegliederten Aufnahme die Bestellung anzuhängen ist. Bei Lieferungswerken, Loseblattsammlungen sowie mehrbändigen Werken wird grundsätzlich empfohlen, die zugehörige Bestellung an die Gesamttitelaufnahme der Fortsetzung zu binden.

Bei mehrfach gestuften Fortsetzungen werden mehrere Bestellungen zu einem Titel angelegt, um eine möglichst flache Hierarchiestruktur zu erhalten. In Göttingen bedient man sich einer Hilfskonstruktion, indem man in dem Feld "Zusätzliche Nummer" die Bezeichnung der Untergliederung einträgt. Die Inhalte aus dem Feld "Zusätzliche Nummer" erscheinen auf dem Auswahlbildschirm nicht aber auf dem Bestellzettel.

Trägt man derzeit beim Gesamttitel einen Bestellpreis ein und legt nachträglich Teillieferungen an, so wird das Budget sowohl mit dem Betrag des Gesamttitel als auch mit denen der Teillieferung belastet. Die Göttinger Kollegen legen deshalb dem Preisfeld des Gesamttitel eine fingierte Nullwährung zugrunde, tragen dann bei den Teillieferungen relle Preise ein.

Nur die nächste Lieferung wird als ausstehend beim Budget berücksichtigt. Einen Überblick über die tatsächliche Mittelbindung kann so nicht gewonnen werden.Mit einer globalen Bindung beim jeweiligen Budget versucht man, die noch ausstehenden Beträge im Bereich Fortsetzungen einzugrenzen.

Pica/ACQ bietet zwei Möglichkeiten für die Bearbeitung von Fortsetzungen an. Mit Hilfe des Testsystems stellt Herr Sbrezny beide Varianten vor.

## *a) Lieferung manuell anlegen*

Die Möglichkeit Lieferungen manuell anzulegen, wird in der Praxis kaum angewandt. Zweckmäßig kann es sein, wenn bei der Bestellung ein Editionsplan bereits vorliegt und im System festgehalten werden soll.Die eingegangenen Lieferungen werden auf dem Übersichtsbildschirm "Lieferung zeigen" nach einer internen Lieferungsnummer geordnet. Bei einer lückenhaften Lieferung können die fehlenden Lieferungen manuell angelegt werden, um so eine Folge im System herzustellen. Seit einiger Zeit bietet das System eine selbstdefinierte Lieferungsnummer (Ordnungsnummer), um so die Ordnung der Eintragungen im Bildschirm "Übersicht Lieferung" beeinflussen zu können.

#### *b) Teillieferungen*

Gehören zu einer Bestellung mehrere Lieferungen, können diese über die Funktion "Teillieferung" eingearbeitet werden. Die vorliegende Teillieferung wird eingearbeitet und gleichzeitig wird eine erwartete Lieferung eingetragen. Danach verzweigt PICA/ACQ sofort in den Rechnungsbildschirm. Die Ordnung auf dem Bildschirm "Übersicht Lieferung" erfolgt nach der internen Lieferungsnummer, es wird nicht nach erwarteten und fakturierten Rechnungen unterschieden. Die Zugangsnummer wird im Rechnungsbildschirm vermerkt.

## **Serien**

Einzelne Serientitel sollten wie Einzeltitel bearbeitet werden.

## *Serien zur Fortsetzungen*

Frau Stolarsky stellt die Bearbeitung von laufenden Serien mit Hilfe der Zeitschriftenbearbeitung vor. Besonderen Schwerpunkt wird auf die Darstellung der Vor-und Nachteile gegenüber einer Bearbeitung mit der Funktion "Teillieferungen" gelegt.

Vorteile in der Bearbeitung von laufenden Serientiteln sieht Frau Stolarsky bei der Zugangskontrolle, dem Erstellen von Mahnungen und der Sortierung der eingehenden Bände im Bildschirm "Übersicht Heftlieferungen".In der Referenzzählung ist die meist einfache Struktur der Serienzählung leicht abzubilden. Eine Bandstatistik kann weder mit der Funktion "Teillieferung" noch mit der Zeitschriftenbearbeitung erstellt werden. Eine Verknüpfung mit dem Stücktitel ist nicht zwingend notwendig. Bei laufend gehaltenen Serien wird im CBS in der Kategorie 7100 der Vermerk "Serie laufend vorhanden" eingetragen.

## **Reklamationen**

Reklamationen können in Göttingen zur Zeit ab einer bestimmten Bestellnummer bis zu einem bestimmten Datum ausgedruckt werden. Beschränkungen auf Budgets, Kostenarten oder Lieferanten sind nicht möglich.

## **Weitere Vorgehensweise**

Frau Schmidt wird versuchen die herausgearbeiteten Defiziteim Bereich der Fortsetzungsverwaltung in eine Anforderung an PICA umzusetzen.

Die Forderung nach einem strukturiertem Feld für Bandzählungen unter der Kurztitelanzeige, ist unter Berücksichtigung des begrenzten Platzes auf dem Bestellzettelausdruck, nochmals zu prüfen. Wünschenswert wäre eine dynamische Verwaltung der Zeilen im Bildschirm "Übersicht Lieferungen".

Bei Serien sowie mehrbändigen Werken, die unverlangt ins Haus kommen, kann nur im Rechnungsbildschirm eine Zugangsnummer eingetragen werden. Es sollte möglich sein, diese Zugangsnummer im Bildschirm "Teillieferung" einzutragen.

Kassel, den 6. Oktober 1996 Beate Bergner